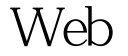

https://www.100test.com/kao\_ti2020/142/2021\_2022\_\_E4\_BD\_BF\_ E7\_94\_A8Web\_E6\_c102\_142985.htm Oracle 10g  $Web$ oracle  $10g$  Web 2005 11 Web  $Web$ web was a set of the set of the set of the set of the set of the set of the set of the set of the set of the set of the set of the set of the set of the set of the set of the set of the set of the set of the set of the set  $SOA$ web HTTP SOAP Web  $\mathbb{R}$ 2004 Evans Data Corporation web when  $W$ eb  $O$ racle  $\theta$ 库 10g 可以在两个 Web 服务模式下工作: 作为 Web 服务使用 web web web  $W$ Internet/Intranet 作进行"虚拟化")。 Oracle 数据库 10g 同时支持这两个模 Java PL/SQL web wsDL) was web was web was web assessment word was well as  $W\!S\!D\!L$  $SOA$ PL/SQL Java SQL SQL DML Web 服务。 (有关更多详细信息,请参见技术白皮书"Oracle 数 10g Java DB JDBC Web "

 $\mathbf{Web}$  $\mathop{\rm Web}\nolimits$  $SOA$  Web web  $S$  $\mathsf{Web}$ Java Web Oracle  $\alpha$ Elsevier Digital Press  $\cdot$  "  $\mathbf{W}\mathbf{e}\mathbf{b}$ web web web web web  $\mathbb{R}^n$  $\mathbb{S}\mathbb{Q}$  and  $\mathbb{S}\mathbb{Q}$  and  $\mathbb{Z}$  $\operatorname{IRS}$  $\mathsf{Web}$  $Web$  and  $\lambda$ a state of the oracle that web web  $\alpha$ web OTN  $\alpha$ Web  $N$ eb  $O$ racle $9$ i  $O$ racle $10$ g Java Web  $W\!eb$ SORACLE\_HOME dbwsclient.jar SYS Web  $\%$  loadjava -u sys/change -r -v -f -s -grant public -genmissing sqlj/lib/dbwsclient.jar  $\mathbf{Web}$  $W$ eb  $W$ wSDL URL JPublisher  $J$ ava  $J$ ava  $J$ ava

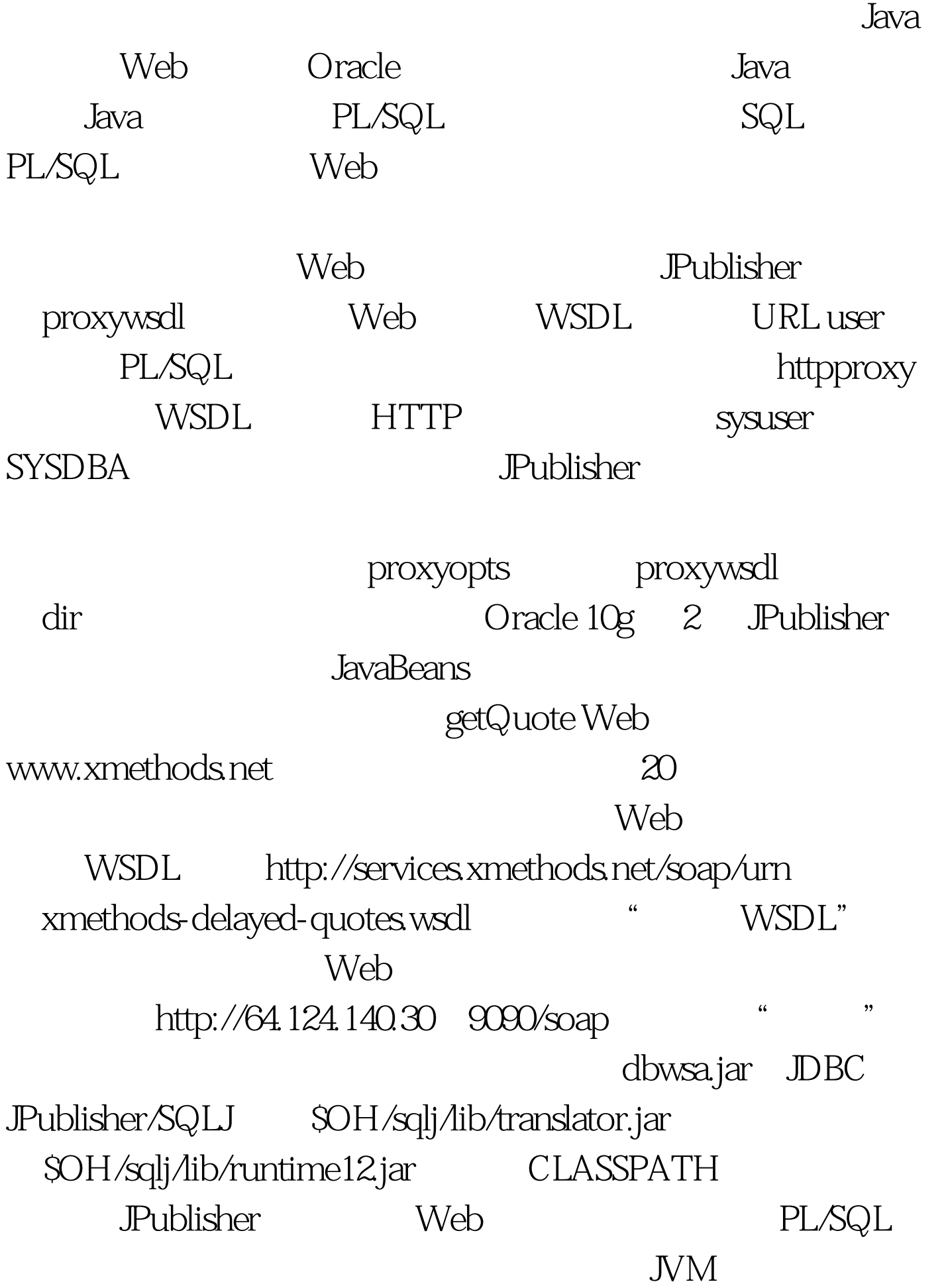

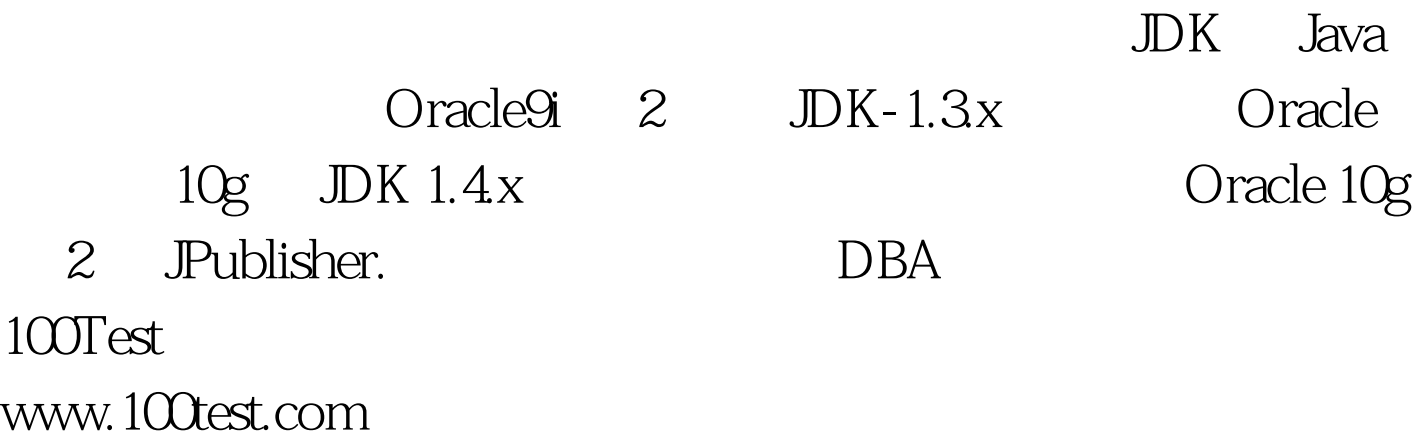